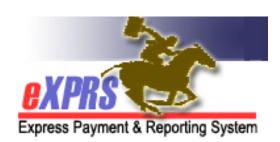

## User Enrollment Form (Individual Provider (PSW, DE, IC or BC))

| * Indicate Action:   Add                                     | ☐ Modify                                                                                                    | Deactivate                               | ☐ Name/Login Change |
|--------------------------------------------------------------|----------------------------------------------------------------------------------------------------|------------------------------------------|---------------------|
| * User Name: (Last, First MI) (Print Name)                   |                                                                                                    | * Phone:                                 |                     |
| * Job Title:                                                 |                                                                                                    | * Provider Name or Number (SPD or eXPRS) |                     |
| * Address: (Mailing Address)                                 |                                                                                                    | * City, State, Zip:                      |                     |
| Already have an eXPRS login name?                            |                                                                                                    | * E-mail Address:                        |                     |
| INSTRUCTIONS: * Indicates reinfo.exprs@state.or.us or fax to | •                                                                                                    | •                                        | orm to              |
| Add Del Role Name                                            |                                                                                                    | Information w                            | ithin eXPRS         |
| Provider PSW/DE/IC/BC Claims Manager                         | <u>View:</u> Claim, Client, Plan of Care, Provider, PSW Menu, Service Authorizations, Service Element <u>Create, Delete, Submit, Update, View:</u> Service Delivery <u>Run:</u> Report – Client Service Authorization |                                          |                     |
|                                                              |                                                                                                    |                                          |                     |
|                                                              |                                                                                                    |                                          |                     |
|                                                              |                                                                                                    |                                          |                     |
| Print Name                                                   |                                                                                                    |                                          |                     |

Maintain form in local file for audit purposes.